## Террасофт (Terrasoft)

- Конфигурирование модуля
- $\bullet$ Применение скидок

Реализованная интеграция с системой Terrasoft может не поддерживать определенные функции системы или иметь особенности их реализации. Следует уточнять полноту интеграции в соответствии с функциональными требованиями к системе лояльности.

Модуль системы Terrasoft предназначен для идентификации покупателей и последующего предоставления скидок с использованием технологий BPM Online. Модуль работает в режиме online с возможностью сохранения функциональности при временном отсутствии доступа к сети Интернет или серверу Terrasoft.

## <span id="page-0-0"></span>Конфигурирование модуля

Для подключения модуля Terrasoft необходимо в директории /linuxcash/cash/conf/plugins создать файл с расширением .xml, в котором необходимо указать идентификатор модуля, размещение плагина и прочие параметры. Например, /linuxcash/cash/conf/plugins/terrasoft.xml.

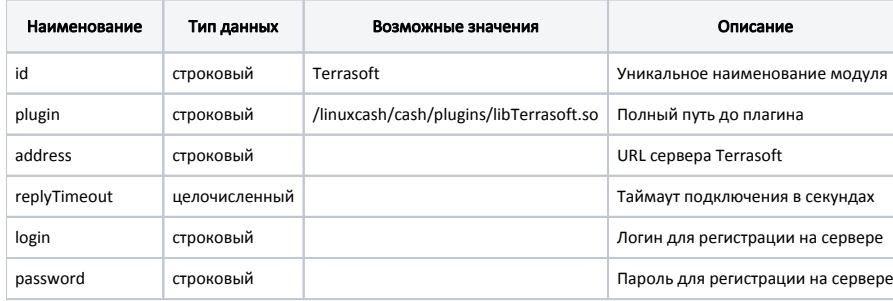

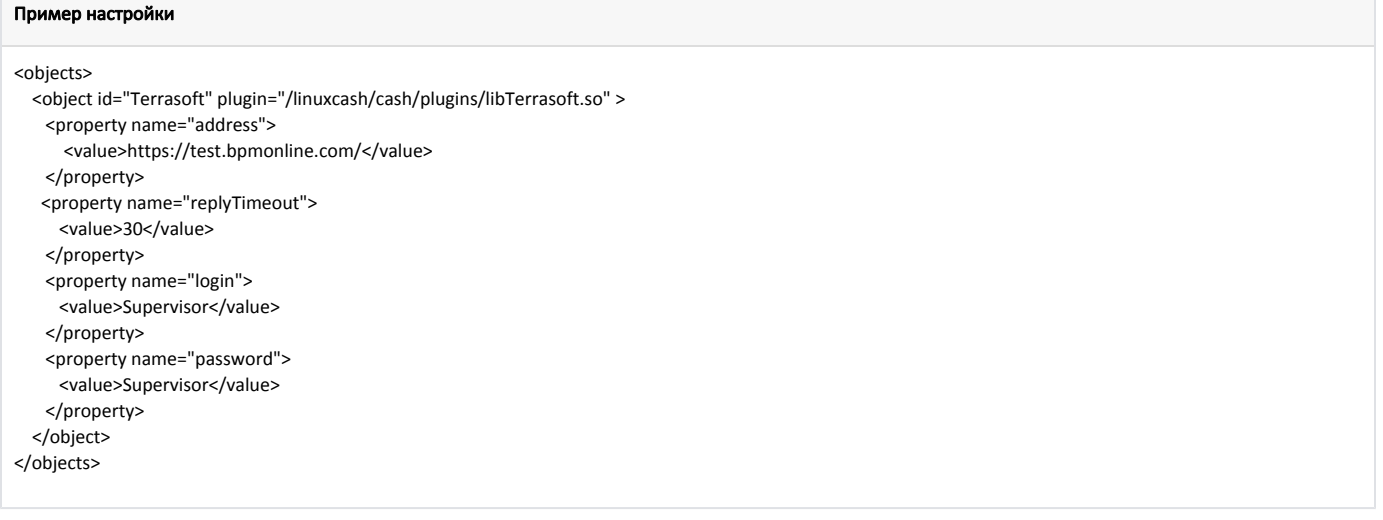

## <span id="page-0-1"></span>Применение скидок

Для обращения к модулю системы Terrasoft из кассовой программы в утилите администрирования Yuki необходимо настроить группу карт, указав тип карты Terrasoft, маску и правило преобразования номеров карт. Для отображения информации о покупателе в группе карт необходимо установить флаг "Отображать информацию по карте". При включенном отображении информации по карте, после идентификации клиента на экране отображается информация: ФИО клиента, номер карты, категория карты (указывается в группе карт) и количество покупок. Базовый процент скидки может отображаться в названии категории.

Расчет суммы скидки для каждой позиции выполняется сервером. Касса отправляет запрос на сервер, в котором для каждой позиции в чеке указаны количество и сумма без скидки. Сервер возвращает итоговую стоимость товара с учетом всех скидок, касса применяет скидку к каждой позиции на сумму равную разности итоговой суммы товара и суммы, которую вернул сервер.

⊚

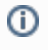

Если на кассе была применена скидка и сервер возвращает сумму большую стоимости товара. Для фиксации факта применения в чек будет добавлена скидка с нулевой суммой.

Если в момент запроса скидок сервер не доступен, то скидка рассчитывается на кассе. Для этого в данных карты должно быть заполнено поле "Процент скидки". Скидка применяется к чеку размер скидки задается для каждой карты.